WindowsXP PDF

https://www.100test.com/kao\_ti2020/286/2021\_2022\_\_E4\_B8\_A4\_ E6\_AD\_A5\_E4\_BF\_AE\_E6\_c100\_286980.htm Windows 2000 Terminal Server

Windows 2000 Undows XP Windows XP Terminal Server Client Windows 2000 Windows XP Terminal Server Client  $1$  2) and  $2$  $3$ 件 mstsc.exe 和 mstscax.dll 就可以使用了,非常方便。 Terminal Server 3389, Windows

Terminal Server Terminal Server  $1.$ 

PortNumber HKEY\_LOCAL\_MACHINESystemCurrentControlSetControlTer minal ServerWdsRepwdTdsTcp HKEY\_LOCAL\_MACHINESystemCurrentControlSetControlTer minal ServerWinStationsRDP-Tcp 2. Windows 2000 Client Connection Manager server.cns cns

## 存储此连接各选项的 ASCII 码文件,用 文本编辑软件 打开这

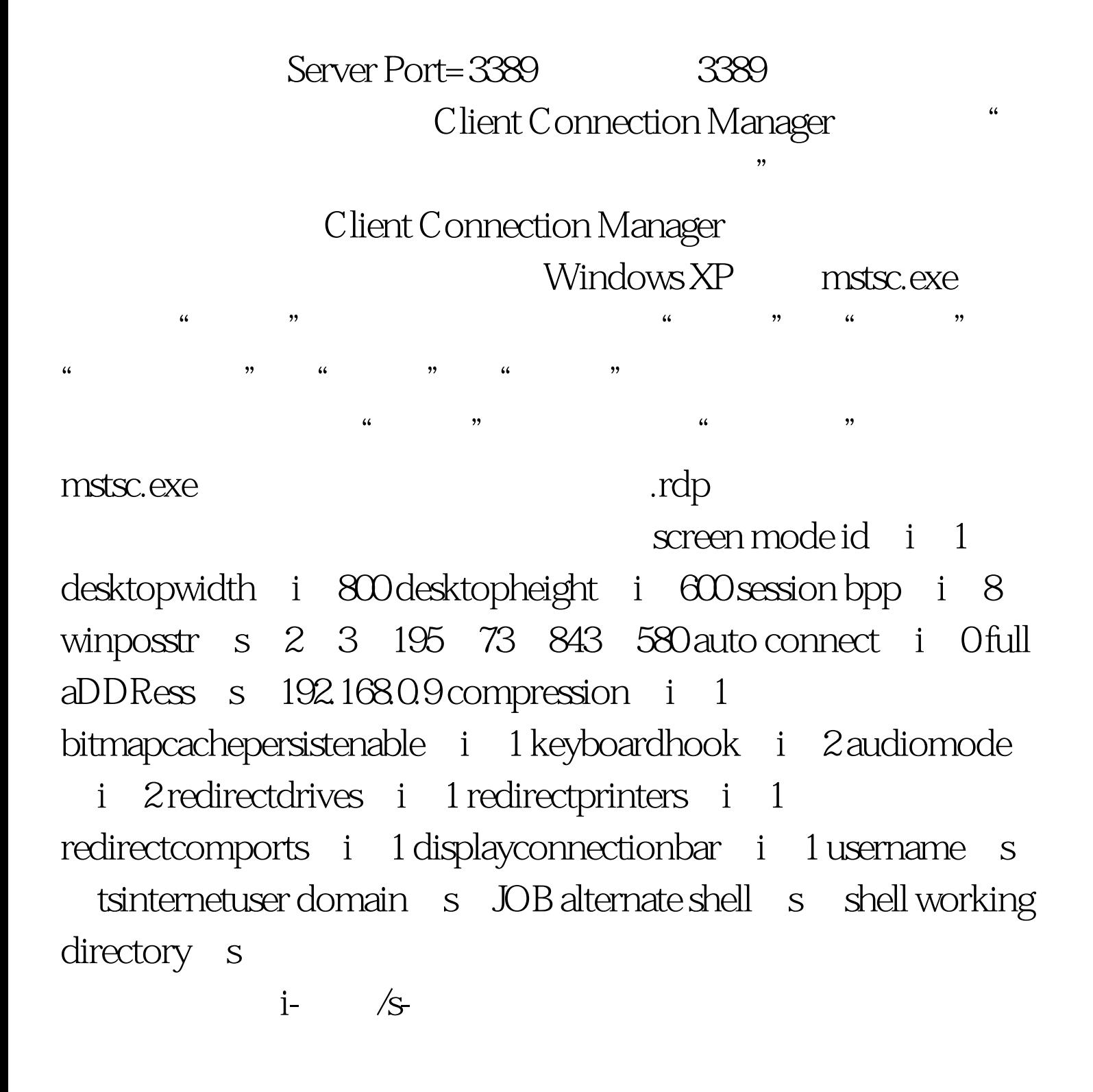

## server port  $i \times x \times x \times x \times x$

server port:  $\times \times \times \times$  mstsc.exe rdp  $100T$ est  $100T$ est  $100T$ www.100test.com